## Selbstbewusst werden mit der VHS

Soltau. Am Sonntag, 16.<br>März (10 bis 17 Uhr), bietet die VHS Heidekreis in Soltau ein Seminar zur Persönlichkeitsbildung an. In dem Einführungsseminar geht es insbesondere darum, wie das eigene Selbstbewusstsein gestärkt, aufgebaut oder verbessert werden kann und wie man seine Stärken entdeckt. Darüber hinaus erhalten die Teilnehmenden Anregungen für den Alltag, wie sie jeden Tag etwas für ihr Selbstbewusstsein tun können.

Anmeldungen zum Seminar, das in der VHS, Rosenstraße 14 in Soltau, stattfindet, sind kurzfristig noch möglich,  $\hat{\sigma}$  (05191) 968280, E-Mail: info@vhs-heidekreis.de.

## Surf doch mal rein: wz-net.de

## **Touristiker** tagen Sonnabend

Dorfmark. Der Verein Dorfmark-Touristik trifft sich zur Mitgliederversammlung: am Sonnabend, 15. März, um 16 Uhr in der Gaststätte Deutsches Haus. Neben Berichten, dem Haushaltsplan 2014 und Ehrungen stehen Vorstandswahlen im Mittelpunkt.

Anzeige

## Kurzweiliger Abend für den guten Zweck

Bundespolizei spendet Erlös des Neujahrskonzertes für Onkologischen Arbeitskreis und einzigartig-eigenartig

Tue Gutes und rede drüber nach diesem Motto verfuhren auch die Organisatoren des 17. Benefiz-Neujahrskonzertes der Bundespolizei Walsrode, als sie im Rathaus mit den Empfängern ihrer Spendenschecks zusammentrafen. Traditionell profitiert der Onkologische Arbeitskreis von den Einnahmen des Wohltätigkeitskonzerts, aber auch die Bundespolizeistiftung und in diesem Jahr der Verein einzigartig-eigenartig, der das Thema Autismus in der Öffentlichkeit bekannter machen möchte und Menschen mit Störungen aus dem Autismus-Spektrum eine Anlaufstelle bietet.

Walsrode (rh). Ein kurzweiliger Abend mit drei Zugaben, eine große musikalische Bandbreite, stehende Ovationen und ein neuer Spendenrekord - die Mitglieder des Bundespolizeichorchesters Hannover durften sich nach dem 17. Benefiz-Neujahrskonzert in der ausverkauften Walsroder Stadthalle auf die Schulter klopfen. Sie hatten offenbar alles richtig gemacht. Mit 8063,06 Euro kam bei der Sammlung für den guten Zweck ein neues Rekordergebnis zustande.

Der Leiter der Bundespolizei in Walsrode, Reinhard Voss, freute sich über die Tradition seiner Einrichtung, zum Jahresanfang in Walsrode ein Neujahrskonzert zu veranstalten. "Und besonders freuen wir uns über die Spendenbereitschaft der Walsroder." Mit dieser rech-

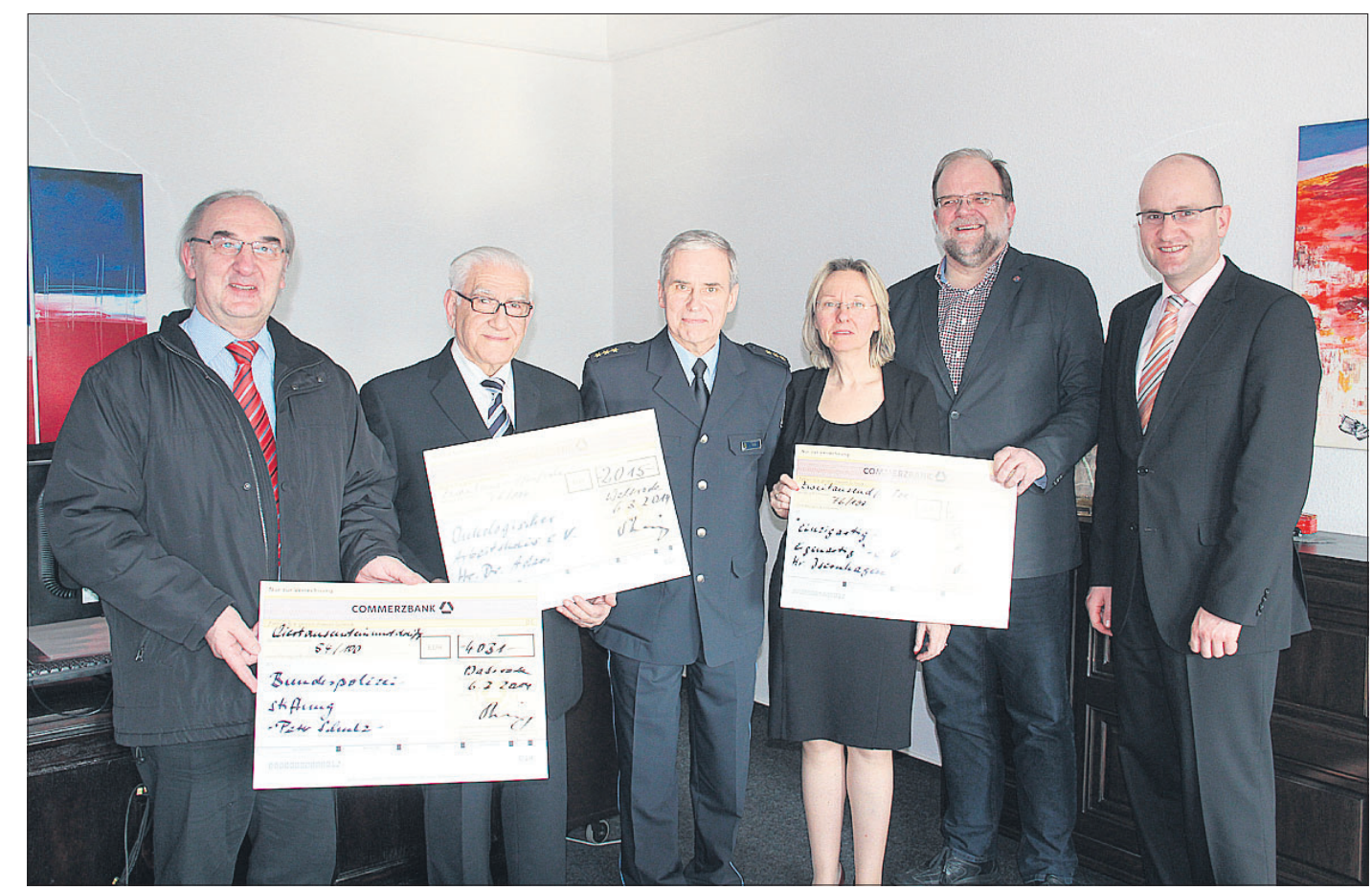

Spendenübergabe im Walsroder Rathaus: Polizeidirektor Reinhard Voss übergab die Spendenschecks an die Bundespolizeistiftung, den Onkologischen Arbeitskreis und den Walsroder Verein einzigartig-eigenartig.

net er auch in den nächsten Jahren. 2017, im Jahr des 60jährigen-Standortjubiläums, soll mit großer Wahrscheinlichkeit das 20. Konzert dieser Art stattfinden.

Spendenempfänger Onkolo-

gischer Arbeitskreis und "einzigartig-eigenartig" beschrieben ihre Arbeit und erklärten auch, wozu die Spendenmittel benötigt werden. Dr. Sirus Adari kündigte an, damit die psychosoziale Beratung und

Begleitung Krebskranker und deren Angehöriger zu unterstützen. Jürgen Isernhagen will das Geld verwenden, um die Homepage der Landesarbeitsgemeinschaft Autismus zu verbessern. Die Hälfte des Spen-

denbetrags floss in die Bundespolizeistiftung, die ihren Teil für einen Mitarbeiter eingesetzt hatte, der zwischenzeitlich verstarb. Die Angehörigen leiteten das Geld an eine Hospizeinrichtung weiter.